# $(1)$  $(1)$ **CISCO**

# Remote DVR Access API Application Guide

### **Overview**

#### **Introduction**

The Remote DVR Access APIs allow applications to access data managed by the SARA DVR recording system. The Remote DVR Access feature provides the following capabilities:

- Ability to retrieve the present recordings on the DVR.
- Ability to delete recordings on the DVR.
- Ability to retrieve the presently scheduled recordings.
- Ability to cancel scheduled recordings.
- Schedule future recordings including all-episode requests.
- Determine conflicts so that the user may be presented with the option of which recordings to cancel to resolve the request at the time of the scheduling or at a later time.
- Ability to retrieve the hard disk drive usage percentage.
- Ability to initiate playback of recordings.

To help ensure the consistency of the recording data, the following restrictions are enforced:

- Requests to modify the scheduled recording list are rejected while conflict resolution is in progress. Presently, the conflict resolution will timeout (if the user does not correct the conflict) after three minutes and remove the most recent request.
- If the local user (at the DVR) is editing data for a program and the remote user deletes the program, the local UI will exit the edit screen and return to the appropriate DVR list (either Scheduled List or Recorded List).
- $\blacksquare$  The application will not be allowed to schedule a recording within three minutes of the program start time so that conflicts can be handled before the recording begins.

#### **Purpose**

This document explains the APIs provided by the SARA DVR recording system, so that application developers can create an application for users to manage their DVR remotely.

#### **Scope**

This document presents the APIs available to develop an application to access the SARA DVR information. There is no user authentication or security provided by these APIs.

In addition, the act of enabling DVR recording management over the network implies a load on the network capabilities of the DBDS network. This document does not address the network impact analysis, because the network architecture will vary for each service provider.

A guiding principle is to transfer the minimal amount of data across the network to reduce the bandwidth usage for remote DVR management applications.

In addition, this document makes the following assumptions:

- Functionality is for DVR set-tops (STBs) only.
- IPG specifics do not need to be sent across the network, because the web application has access to IPG information. However, the web application may occasionally need to query information for a single program at a time.
- Scheduling capabilities are the same as provided by the SARA UI on a DVR box. For example, padding of start and end times is not allowed.
- Data exchanged between SARA and the Remote DVR application will use pointers instead of handles.

#### **Audience**

This document contains useful information for application developers who create applications for the DBDS.

#### **Document Version**

This is the second formal release of this document.

# **API Description**

All of the APIs provided are asynchronous in nature so that the calling application is not blocked while the requested operation is being performed.

### **Program Definition**

A **program** is defined with the following data structure:

```
Data 
Structure
           struct dvrSchedule_t {
                  int dcn; // Channel number
                  time_t start; // UNIX epoch
                  time_t<br>time_t duration; // UNIX epoch<br>int duration; // duration in seconds<br>int saveDays;
                  int saveDays;
                  int saveEpisodes;
                  int allEpisodeDefinition;
                  struct {
                         ui16 repeat : 1; // repeat flag
                         uil6 isManual : 1;
                         // manual recording flag
                         ui16 isPlayback : 1;
                         // presently in playback (only set on query) ui16 isRecording : 1;
                         uil6 isRecording : 1;
                         // presently recording (only set on query)
                         uil6 reserved : 12;
                  } flags;
           } ;
Parameters dcn Channel number (range from 0-1999)
           saveDays The number of days that an episode will be saved.
                              Presently, SARA supports the following values:
                               0 = Keep Until User Erases
                               \blacksquare 1 = Keep 1 Day
                                   2 = Keep 2 Days
                               7 = Keep 7 Days
                               14 = Keep 14 Days
                               Any other value is an error at this time
           saveEpisodes The number of episodes in an all episode request to 
                               save. Presently, the following values are supported:
                               0 = \text{Keep all episodes}
```
1-5 = Keep the specified number of episodes

Any other value is an error at this time

*allEpisodeDefinition* The type of all episode request. The following values are defined at this time:

- $\Box$  0 = all episodes on this channel
- $\blacksquare$  1 = all episodes on all channels with this title (defined but not supported at this time)
- $\blacksquare$  2 = all episodes on this channel at this time slot on *any* day of the week
- $\blacksquare$  3 = all episodes on this channel which are first run
- $\blacksquare$  4 = all episodes on this channel at this time slot on *this* day of the week (This option is not supported in DVR1.5.2 release.)
- **Any other value is an error at this time**

**Note:** Use of the first run all episode request is dependent upon having the appropriate IPG data available *and* SAM service definition.

#### **IPG Data Definition**

The **IPG data for Scheduled or Recorded Programs** is represented with the following:

```
Data 
Structure
          struct dvrProgramData_t {
                        \overline{\text{title}}[60];
                              // Program Title (null terminated)
                 char longDescription[250];
                              // Long Description (null terminated)
                ui32 logoId;
                             // Channel Logo Id (ie. HBO, STARZ, ..)
                 time_t lifetime;
                             // Recorded Program only (see notes)
                 struct {
                       ui16 halfStar : 1; // ½ star flag
                       uil6 wholeStars : 3i // \# of whole stars
                       uil6 reserved1 : 4;
                       uil6 rating : 4; // rating
                       ui16 reserved2 : 4;
                 } description; // from epg2
                 struct {
                       uil6 cc : 1; // closed caption flag<br>...
                       uil6 stereo : 1; // stereo flag
                       uil6 surround : 1; // surround flag
                       uil6 sap : 1; // SAP flag
                       uil6 reserved : 12;
                 } flags; // from epg1
                 // the following will be added if possible
                 struct {
                       uil6 firstRun : \frac{1}{1};
                                    // first run (Scheduled only)
                       uil6 HD : 1; // HD program (TBD)
                       uil6 reserved : 14;
                 } additionalInfo;
                             stopedEarly;} ;
Parameters lifetime For non-episodic recorded programs, the time at which
                          the program will be deleted. Using UNIX epoch.
          halfStar (1 = \text{half star}, 0 = \text{NO half star})
```
*wholeStars* Number of whole stars for program critique.

*rating* Parental rating for the program. Presently, SARA supports the following values:

- $0 =$  Unknown
- $1 = NR$
- $\blacksquare$  2 = TV-Y
- $\Box$  3 = TV-Y7
- $\blacksquare$  4 = G/TV-G
- $5 = PG/TV-PG$
- $6 = PG13$
- $7 = TV-14$
- $\blacksquare$  8 = TV-MA
- $9 = R$
- $10 = NC17$
- $11 = NR-Adult$
- 12-15 are reserved for future use

*stoppedEarly* Specifies why a recording stopped. Presently, SARA supports the following values:

- $0 = Normal$  stoppage
- $\blacksquare$  1 = Out of Disk Space
- $\blacksquare$  2 = User Initiated
- $\blacksquare$  3 = SwitchedDigital Service Unavailable
- $\blacksquare$  4 = Switched Digital Service Redirected
- $\blacksquare$  5 = PatPmtChange
- $\blacksquare$  6 = EAS Force Tune activation
- $7 =$  Settop reboot
- $8 = \text{CableCARD}^{\text{TM}}$  Software Upgrade initiated
- 9-255 are reserved for future use

# **List of Programs Definition**

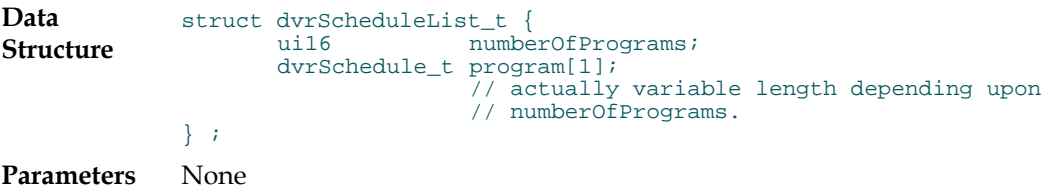

### **Type of List Definition**

#### A **type of list** is described with the following:

**Data Structure** typedef enum { eRecordedPrograms = 0, eScheduledPrograms, eConflictingPrograms } eDvrListType; // There will be no PTV error codes returned. Any errors that // occur internally are to be translated into one of the // following (add new ones as required): #define kSaraDvr\_NoErr 0x00000000 #define kSaraDvr\_InvalidTimeoutErr -0x01 // an unsupported timeout was specified // in the Ptv\_Reply structure #define kSaraDvr\_InvalidListErr -0x02 // the specified list type is unknown or // unsupported by the API. #define kSaraDvr\_EmptyListErr -0x03 // the list is empty #define kSaraDvr\_TimeBufferErr -0x04 // the required advanced programming // time has not been provided. #define kSaraDvr InvalidProgramErr -0x05 // invalid information in the // specified program #define kSaraDvr\_InvalidQueueErr -0x06 // no queue specified in Ptv\_Reply // structure #define kSaraDvr ConflictErr -0x07 // a scheduling conflict exists. #define kSaraDvr\_NoProgramsErr -0x08 // no programs exist for the list. #define kSaraDvr\_MemoryErr -0x09 // an error occurred while allocating // memory #define kSaraDvr\_PartialDeletionErr -0x0a // only a subset of the deletion request // completed successfully. #define kSaraDvr\_UnAuthorizedErr -0x0b // DVR is not authorized on the STB. #define kSaraDVR\_DiskFullErr -0x0c //DVR HardDisk is full and no further //scheduling may take place #define kSaraDvr\_MaxRecordingReqErr -0x0d // Maximum number of scheduled // recordings is exceeded. #define kSaraDvr\_ConflictInProgressErr -0x0e // Conflict Resolution is in progress and // must complete before performing // scheduling operations. #define kSaraDvr\_NotReadyErr -0x0f // DVR is not ready (still initializing). #define kSaraDvr\_AlreadyScheduledErr -0x10 // the requested program is already // scheduled.

#### **Type of List Definition**

#define kSaraDvr\_PpvNotPurchasedErr -0x11 // the PPV program being scheduled for // recording has not been purchased. #define kSaraDvr\_InvalidParameterErr -0x12 // Invalid parameter was specified #define kSaraDvr\_NoPlaybackErr -0x13 // Unable to activate the playback. #define kSaraDvr\_NotSupportedErr -0x14 //The API is not supported. #define kSaraDvr\_NoProgramsScheduledErr -0x15 //No programs were scheduled with the //request.

**Parameters** None

### **SARA DVR API Responses**

All of the SARA DVR APIs are asynchronous in nature. The response event is generically defined in the following manner:

kDt\_SaraDvr | kEt\_AsyncResponse

where

- $\blacksquare$  x = response identifier (rid) specified by the caller in the Ptv\_Reply structure.
- $\blacksquare$  y = response data which is specific to the API executed.
- $\blacksquare$  z = return code if an error occurred (zero is returned if no error occurred).

# **Scheduling Change Event**

The following event is generated when a scheduling change has occurred so that the application or local UI may update appropriately:

kDt\_SaraDvr | kEt\_ListUpdate

where

- $x = eDvrListType$ .
- $y =$  unused.
- $z =$  unused.

# **Schedule Recordings Remotely**

The following API is used to schedule recordings remotely. The caller is expected to free the conflict list after handling any conflicts.

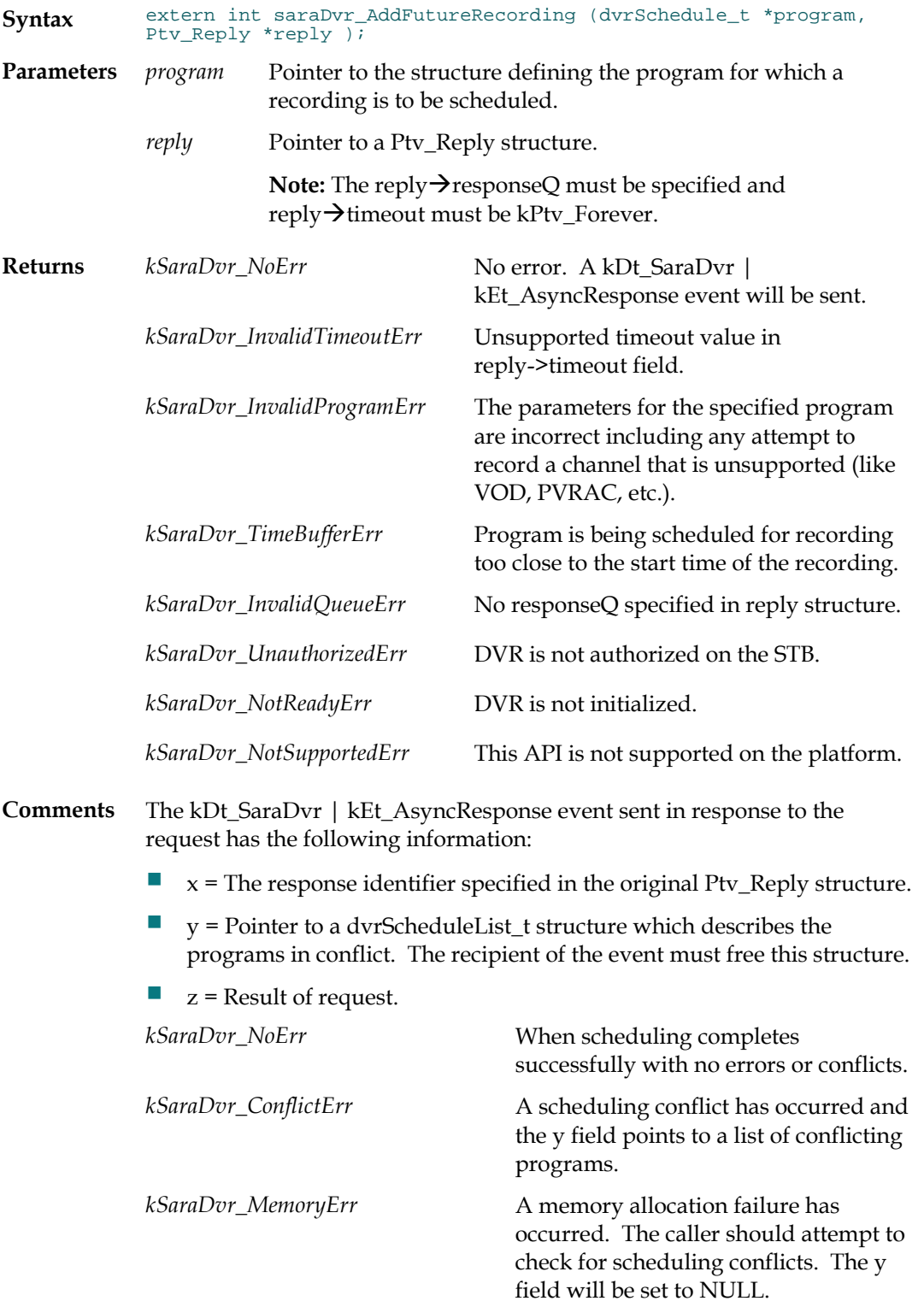

#### **Schedule Recordings Remotely**

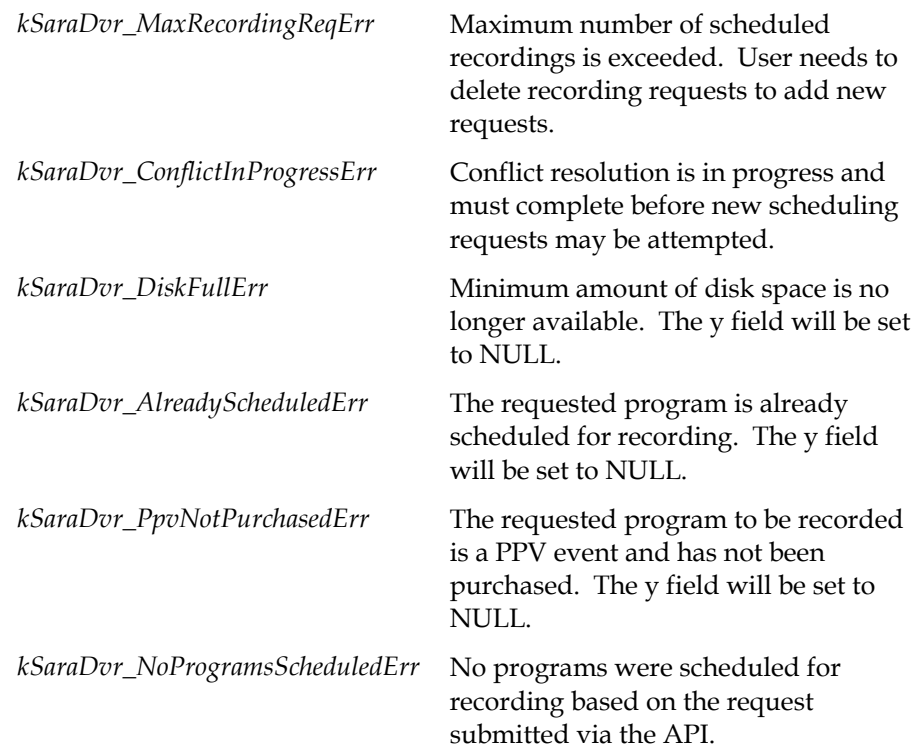

# **Retrieve List**

The following API is used to retrieve either the Scheduled, Recorded, or Conflict list. The caller is expected to free the returned list.

**Note:** The retrieval of the Conflict List may not be available in the initial engineering release.

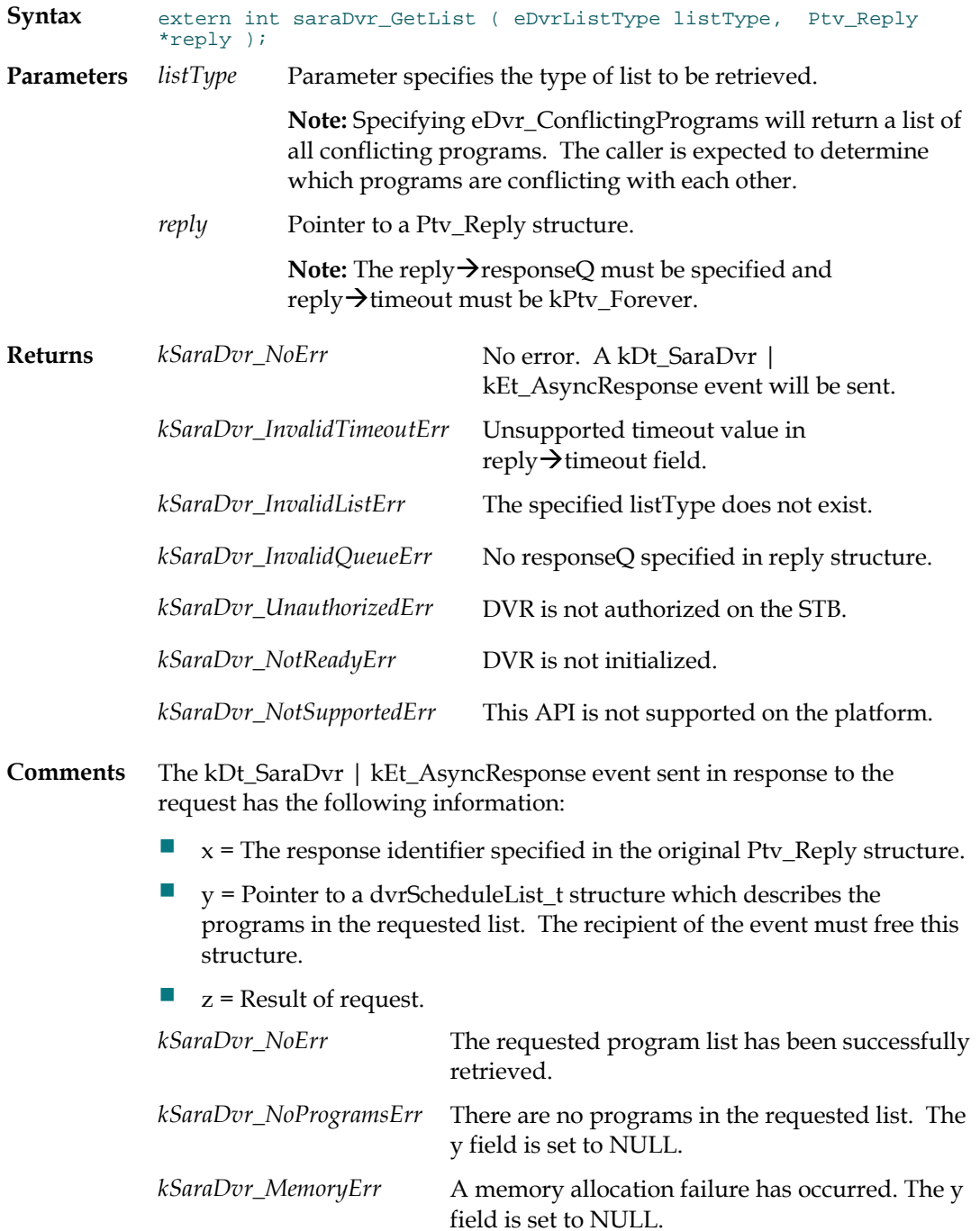

**Note:** The response when retrieving the Recorded List will default any unused fields. Presently, this means saveDays, saveEpisodes, allEpisodeDefinition, repeat, and isManual fields of dvrSchedule\_t will be returned with default values of zero (0).

## **Delete Items**

The following API is used to delete items from either the Scheduled or Recorded list. The list will NOT be freed by the API.

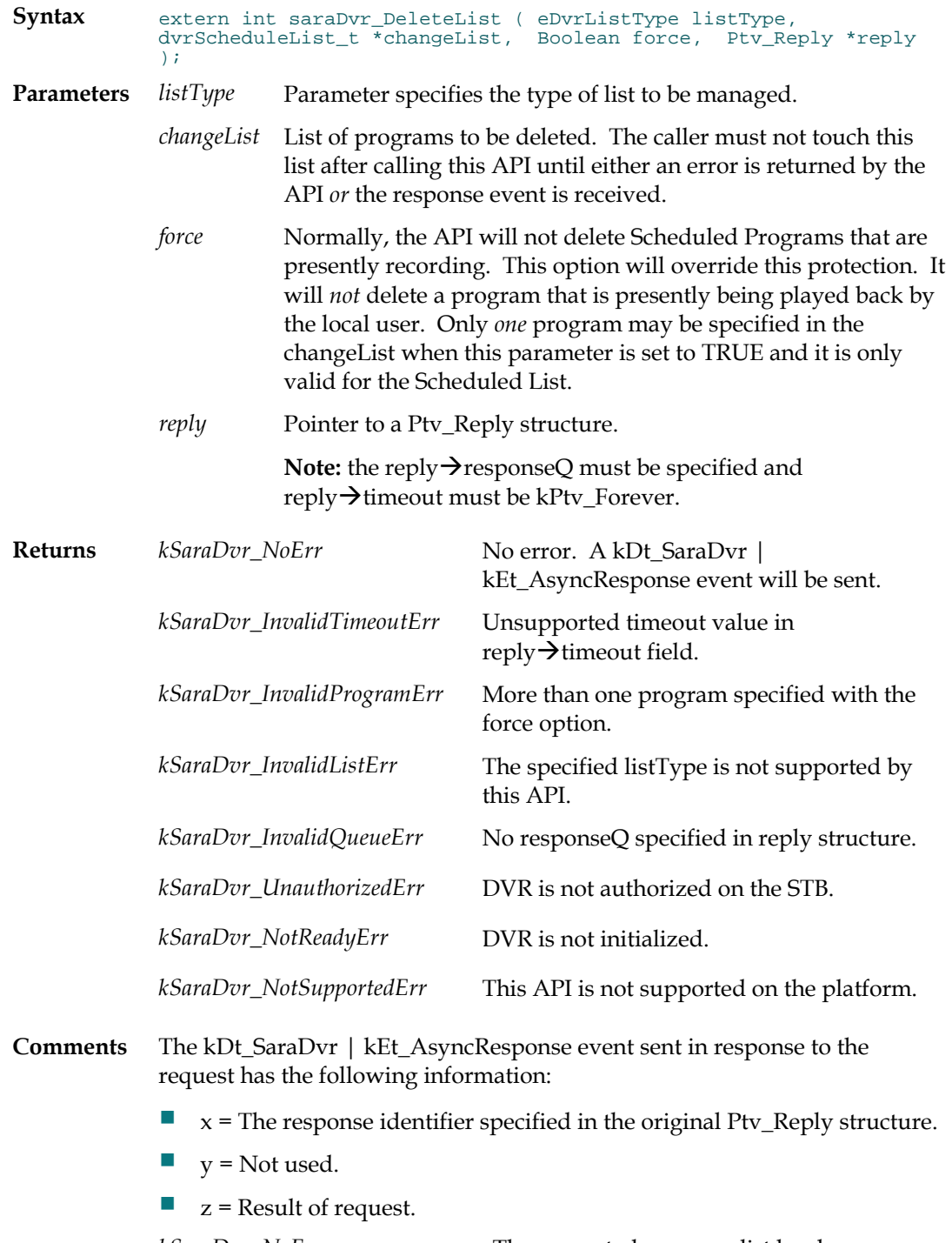

*kSaraDvr\_NoErr* The requested program list has been successfully changed.

#### **Delete Items**

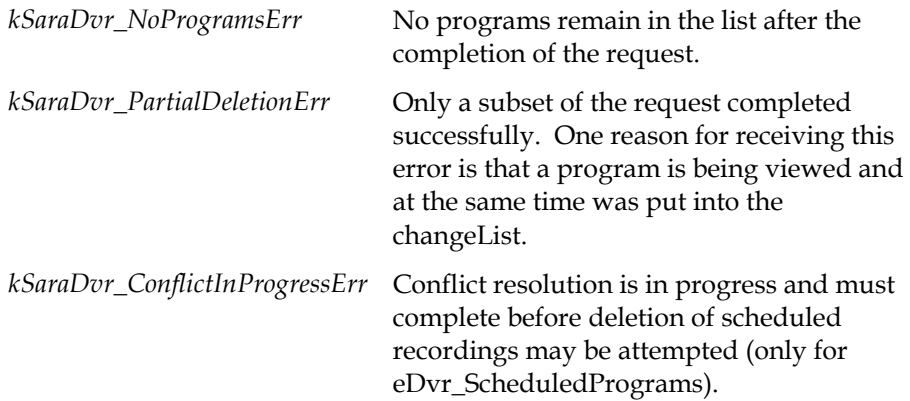

## **Retrieve IPG Data**

The following API is used to retrieve IPG data for a particular program from either the Scheduled or Recorded list. The storage for the data must be pre-allocated by the caller.

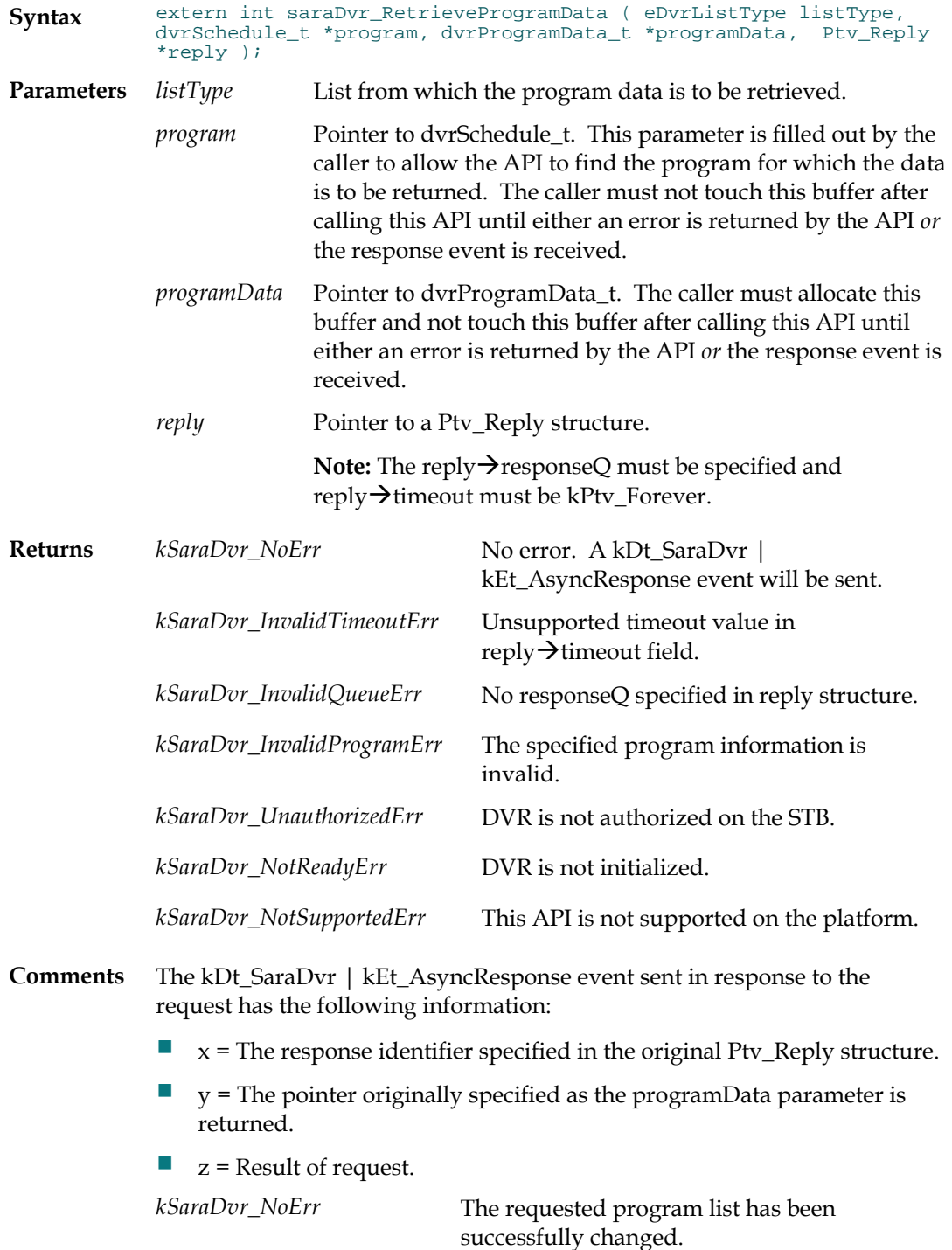

*kSaraDvr\_InvalidProgramErr* The requested program no longer exists in the specified list. This situation may occur due to the completion of a recording or deletion of a scheduled recording request or recorded program.

#### **Initiate Playback**

The following API is used to initiate a playback. Execution of this API allows one of the following:

- **Playback recording immediately in main.**
- Activate the Recorded Programs Option or Playback Status screen in main. If the recording has a bookmark (i.e., it has been played partially earlier), the Playback Status screen will be shown. Otherwise, the Recorded Programs Option screen will be displayed.

**Note:** Some playback options are not supported in the DVR 1.5.2 release.

```
Syntax typedef enum eDvrRecordedPgmOptions
             \mathfrak{g}eDvr_PlayFromBeginning =0, // ePlay
             eDvr_PlayFromCurrentPosition, //This option is not supported
                                                   //in the DVR 1.5.2 release.
             eDvr_SkipToEnd, \qquad //This option is not supported
                                                   //in the DVR 1.5.2 release.
             eDvr_Erase,
             eDvr_PlayImmediately,
                    // do not display the Recorded Program Options screen.
             eDvr_InvalidOption 
             } eDvrRecordedPgmOptions;
             typedef enum eDvrDestination
             \mathcal{L}_{\mathcal{L}_{\mathcal{L}}}eDvr_Main,
             eDvr_InvalidDestination
             } eDvrDestination;
             struct dvrDestination_t {
                     eDvrDestination destination;
                     // Add options necessary for various destinations later...
             };
             extern int saraDvr_RecordedProgramOptions ( 
             dvrSchedule_t *program,
             dvrDestination_t *displayDestination
             eDvrRecordedPgmOptions optionType,
             Ptv_Reply *reply);
Parameters program Pointer to dvrSchedule_t. This parameter is filled out
                                by the caller to allow the API to find the program for 
                                which the data is to be returned. The caller must not 
                                touch this buffer after calling this API until either an 
                                error is returned by the API or the response event is 
                                received.
             displayDestination Pointer to dvrDestination_t. This parameter is filled out 
                                by the caller to allow the API to determine the 
                                destination of the playback. Presently, only the 
                                destination of "Main" is supported. Specifying any 
                                other destination will result in the 
                                kSaraDvr_InvalidParameterErr being returned.
             optionType Recorded Program Options which allows the caller to 
                                set the highlighted option.
```
#### **Initiate Playback**

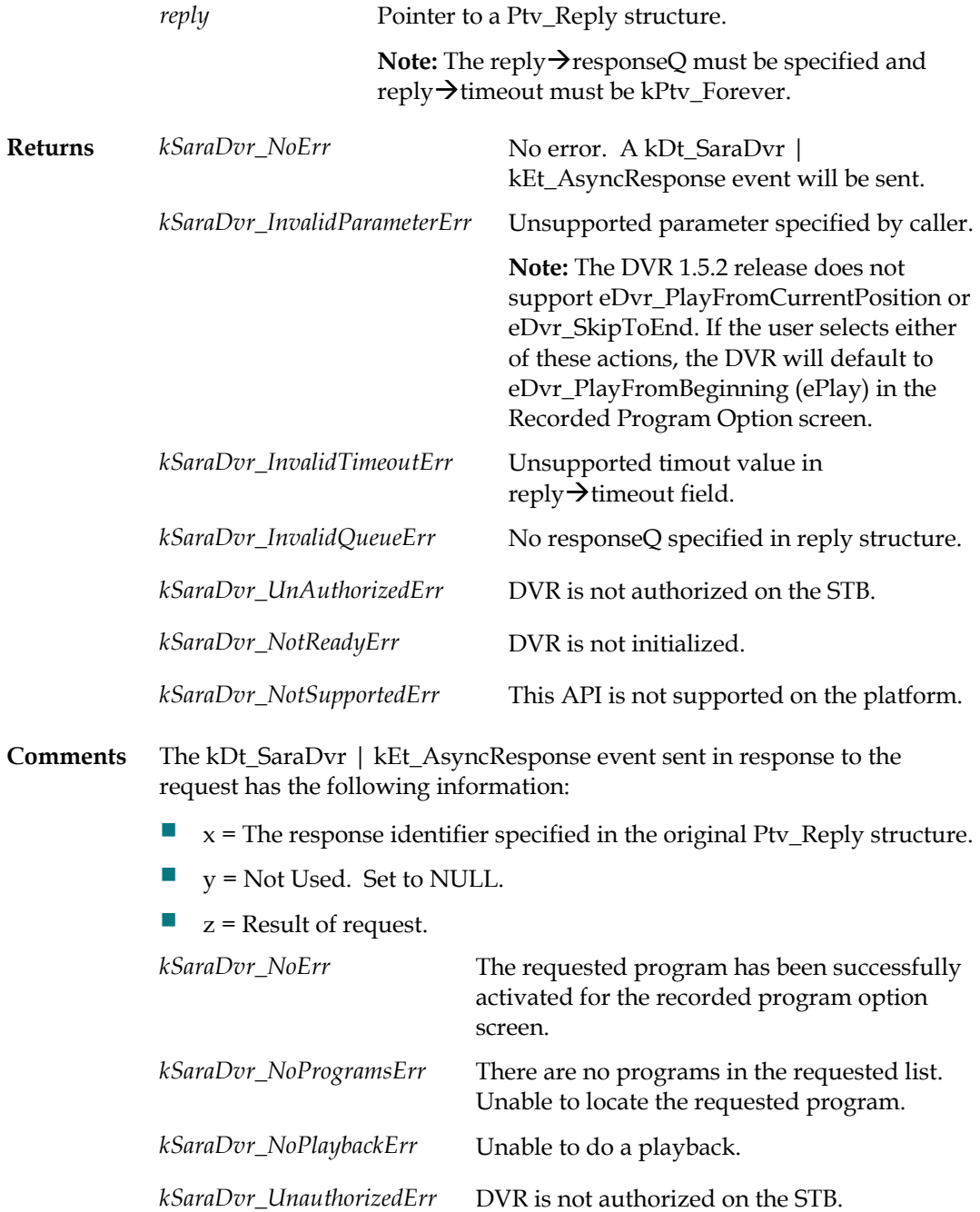

## **Retrieve DVR-Related Data**

The following API is used to allow retrieval DVR-related data.

**Note:** At present, this API only supports retrieval of HDD usage (in percentage). This API is not supported in the DVR 1.5.2 release.

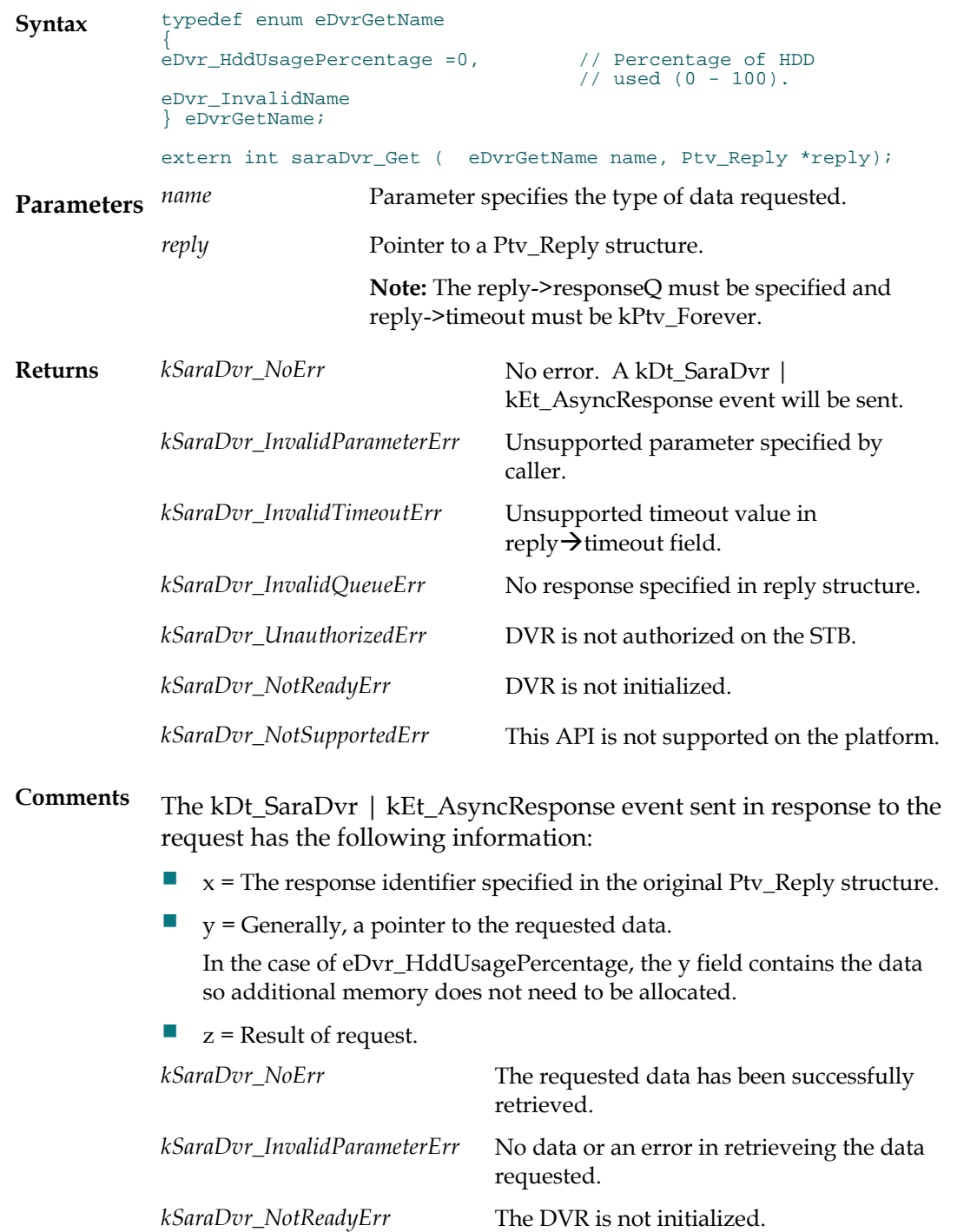

**Retrieve DVR-Related Data**

### **For Information**

#### **If You Have Questions**

If you have technical questions, call Cisco Services for assistance. Follow the menu options to speak with a service engineer.

# $11111111$ **CISCO**

Cisco Systems, Inc. 5030 Sugarloaf Parkway, Box 465447 Lawrenceville, GA 30042

678 277-1120 800 722-2009 www.cisco.com

Cisco and the Cisco logo are trademarks or registered trademarks of Cisco and/or its affiliates in the U.S. and other countries. To view a list of Cisco trademarks, go to this URL: **[www.cisco.com/go/trademarks](http://www.cisco.com/go/trademarks)** . CableCARD is a trademark of CAble Television Laboratories, Inc.

Other third party trademarks mentioned are the property of their respective owners. The use of the word partner does not imply a partnership relationship between Cisco and any other company. (1110R)

Product and service availability are subject to change without notice.

© 2009, 2012 Cisco and/or its affiliates. All rights reserved. September 2012 Printed in USA Part Number 78-4029824-01 Rev B